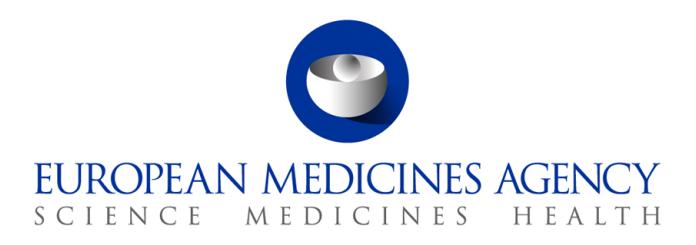

12 April 2018 EMA/234295/2018 Information Management

# EudraVigilance Release Notes v.1.12

30 Churchill Place **●** Canary Wharf **●** London E14 5EU **●** United Kingdom **Telephone** +44 (0)20 3660 6000 **Facsimile** +44 (0)20 3660 5555 Send a question via our website **www.ema.europa.eu/contact** An agency of the European Union

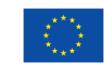

© European Medicines Agency, 2018. Reproduction is authorised provided the source is acknowledged.

## **About this document**

This document lists and briefly describes the following areas for the releases of the EudraVigilance system. This includes the EudraVigilance messaging system, the EVWEB interface and the EV post function:

- **What's New**: The enhancements and other changes released (new feature).
- **Known Issues**: The issues that exist (open issue).
- **Fixed Issues**: The issues that are fixed (fixed issue).
- **Points to Note**: The important aspects to keep in mind (point to note).

#### Release date: 11 April 2018

### **What is New?**

The new release of EudraVigilance includes a number of improvements that increase the performance and usability of the system by all stakeholders. Some of these improvements will also enhance aspects of the functionality of the system, which are highlighted below.

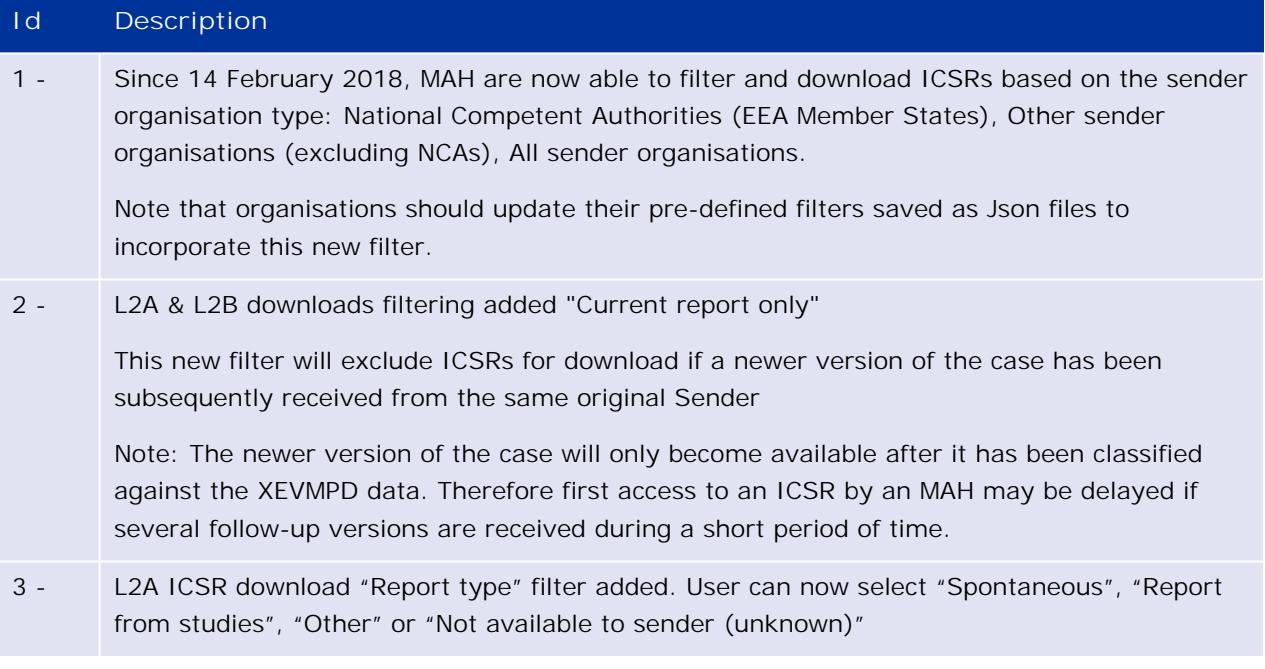

## **Fixed Issues**

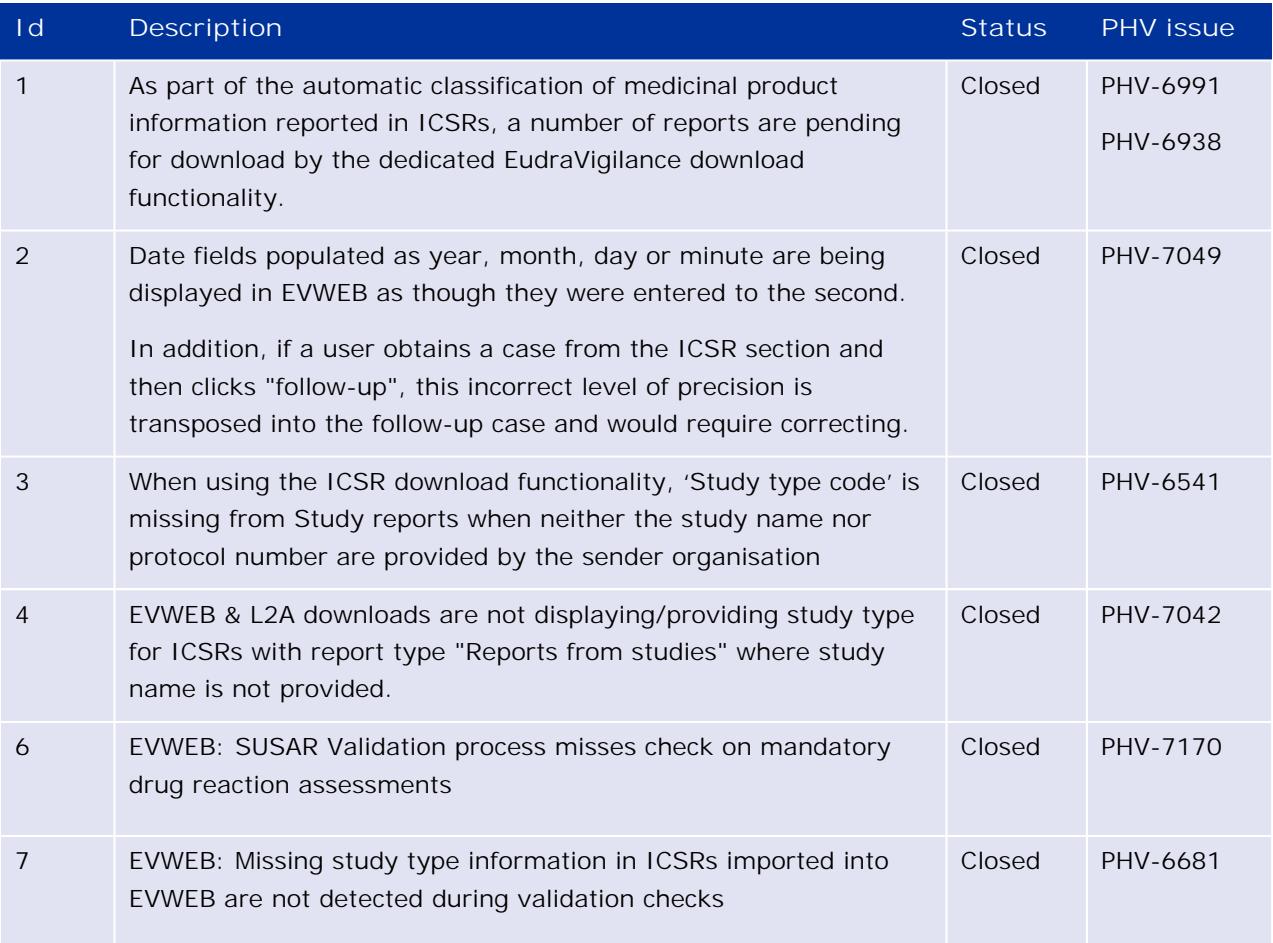

## **Known Issues**

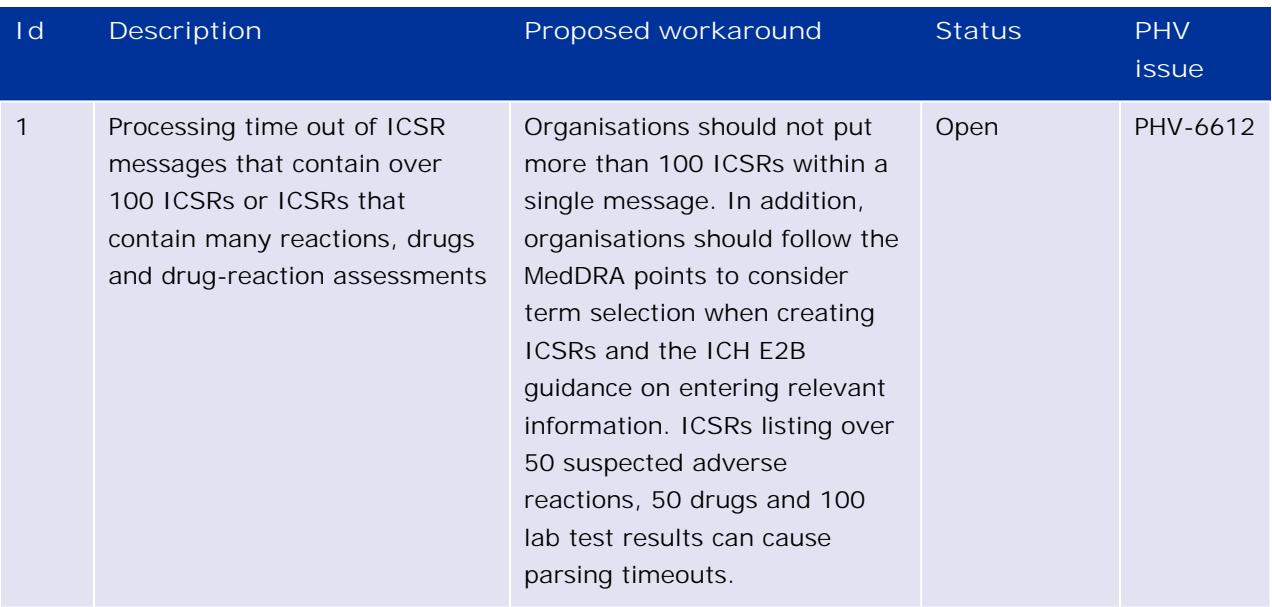

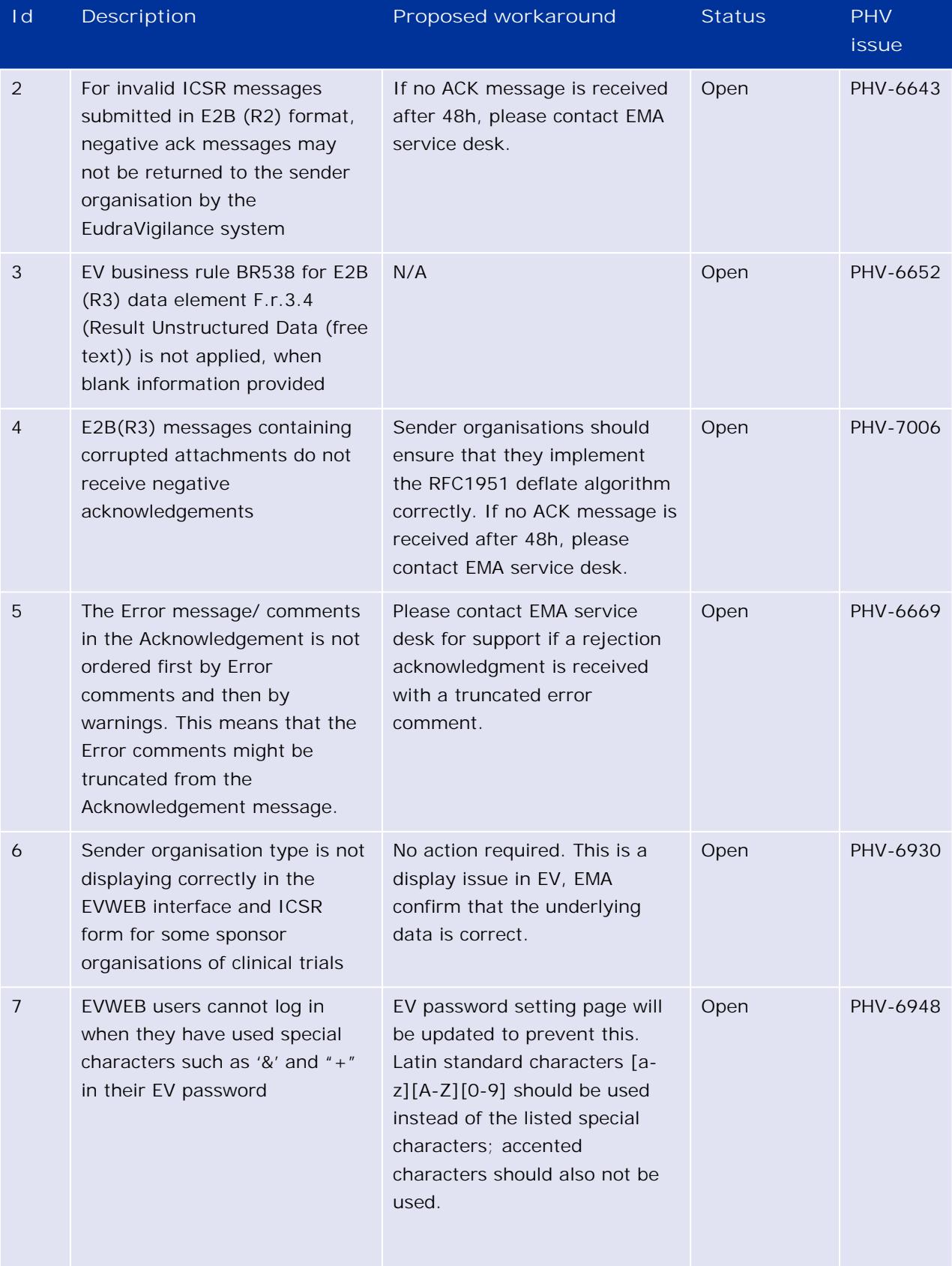

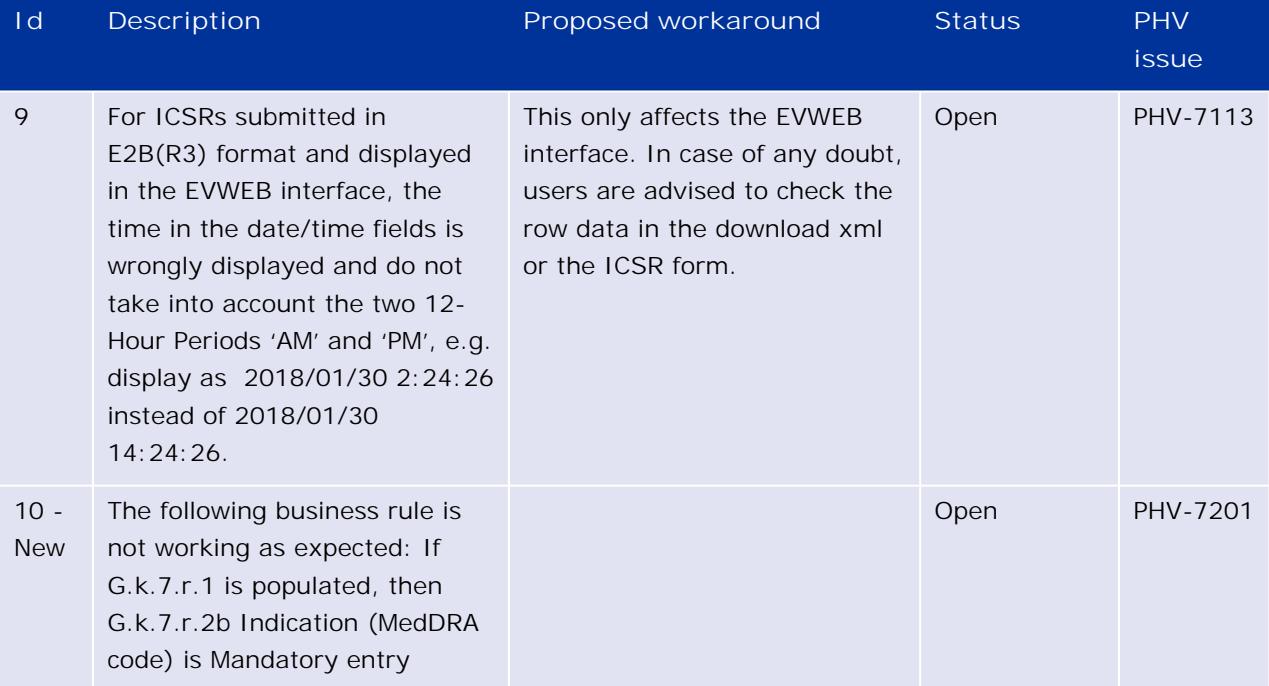

### **Points to Note**

- 1. It is recommended to use recent version of Google Chrome, Mozilla Firefox or Internet Explorer 11 as preferred internet browsers (see issue 8 above).
- 2. ICH regional data elements are not supported. Therefore ICSRs containing these non-EU regional data elements may not receive acknowledgements. Proposed workaround: Do not include non-EU regional data elements.
- 3. ICSR download requests pending for more than 2 days will be cancelled by EMA. Users are advised to re-run the ICSR down-load requests.
- 4. MAHs should not send acknowledgements for any ICSRs downloaded from EudraVigilance.
- 5. The EVWEB application is available during EMA office hours 08:30 18:00 (UK time), Monday to Friday. EVWEB is also available outside of these hours apart from scheduled maintenance and routine data management tasks.

The following tasks are performed outside of EMA office hours in order to support the operation of EudraVigilance:

- classification of ICSRs against the xEVMPD/Art.57 database;
- detection and management of duplicate ICSRs;
- assignment of the substance based access (Level 2) for MAHs.

These scheduled activities run every day Monday to Sunday between 11:59 p.m. and 04:00 a.m. (UK time). EVWEB services resume as soon as these automated tasks have completed. Access to EVWEB is not possible whilst these activities are being performed and during which a maintenance page is displayed.

If a larger than normal number of ICSRs is received within a day, the system may become available again later than 04:00 a.m. UK time. However, in such situations EVWEB should still be accessible from 08:30 a.m. (UK time) (EMA office hours).

- ICSR download requests launched by MAHs that have not completed before the scheduled maintenance and data management activities start, are made available as soon as the EVWEB interface is available again.
- Submissions made via the EudraVigilance gateway are not affected by the scheduled maintenance and data management activities, however acknowledgements will be returned after these processes have finished.
- 6. All service issues/outages are reported on the EMA service desk homepage at <https://servicedesk.ema.europa.eu>. Please consult this page to check on the EudraVigilance service availability